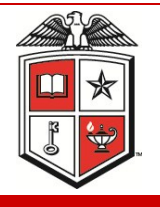

# **The TTUHSC Purchasing Corner**

#### **Issue Number 10 The newsletter of the Purchasing Department November 2010**

**PO & ENCUMBRANCE CHANGE REQUEST FORMS**

When saving your PO & Encumbrance change request forms please save as an Excel document and name as either the PO or TB number.

#### **W-9**

The W-9 is only used for US citizens and resident aliens. It is not for use by a foreign national or nonresident alien. Please contact the Tax Compliance Office or the Vendor set-up team if you have questions regarding which form to use.

[vendorteam@ttuhsc.edu](mailto:vendorteam@ttuhsc.edu)

#### **NOTARY PUBLIC**

If you need to procure a Notary Public Seal renew your designation as a Notary Public, state of Texas employees must work through the Texas **Tech University Sys**tem Risk Management Office. Debbie Etie is the contact for questions and can be reached at (806) 742- 0212.

For more information click on the following link:

[www.texastech.edu/](http://www.texastech.edu/System/riskmang/Notary_Bond_Info.html) [System/riskmang/](http://www.texastech.edu/System/riskmang/Notary_Bond_Info.html) [Nota](http://www.texastech.edu/System/riskmang/Notary_Bond_Info.html)[ry\\_Bond\\_Info.html](http://www.texastech.edu/System/riskmang/Notary_Bond_Info.html)

**You are no longer required to send pre-approval forms for official functions to purchasing for an event ID number to be assigned. Please send the completed form to Payment Services (STOP 9077) attached to your Direct Pay transaction.**

### **TechBuy Airgas/Cuevas Order Procedures**

Please ensure that you are adding the appropriate cylinder use fee to all purchase orders. There are many invoices without the necessary fee requiring requests for modification and delays in payment processing.

Currently there are **three** cylinder use fees to choose from. The correct fee is determined by the size of the cylinder you are ordering.

- 80 cu ft. or less \$3.00 Cylinder use fee Code RNTTTUCYLUSESML
- 80 cu ft. or more \$7.00 Cylinder use fee Code RNTTTUCYLUSELRG

 Liquid cylinders and pack cradles \$23.50 Cylinder use fee Code RNTTTUCYLUSELIQ For more information, see the TechBuy Updates section on the TechBuy training page located at

<http://www.fiscal.ttuhsc.edu/purchasing/techbuydoc.aspx>

# **TechBuy 10.3 Updates**

1. Shopping cart changes: introduction of the new "Simple Shopping Cart"

2. Improved checkout process, user-guided checkout and enhanced error management

3. Preview requisition and purchase order in **Search** results and **Approvals**

4. Reset of custom fields when using the copy to new cart function

5. Improved error handling

#### **Controlled Property Class Codes**

Hand Guns\* Rifles \* Cameras Stereo Systems Desktop CPU– not Apple Video Recorder/Laser disk Player (TV, VCI, Camcorder) Printer (not portable) CPU Desktop– Apple Data Projectors Portable CPU– not Apple Portable Apple CPU/Laptops

**\*Note: property listed with \* are controlled at any cost. All other class codes are controlled at \$500 to \$4,999.00.** 

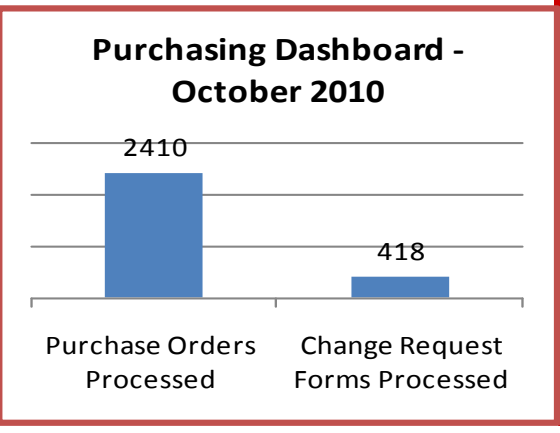

## **Lower Your Maintenance Costs by 25% with The Remi Group!**

TTUHSC, through its affiliation with the UT Supply Chain Alliance, has opted into a contract with *The Remi Group* to provide maintenance services for laboratory equipment, general office equipment, and medical equipment for 25% less than current OEM pricing. **Use your current OEM provider, and realize a 25% cost savings.** Please click on the link for more information: [http://www.fiscal.ttuhsc.edu/purchasing/](http://www.fiscal.ttuhsc.edu/purchasing/collateral/TTUHSC%208-30-10%20mm.pdf) [collateral/TTUHSC%208](http://www.fiscal.ttuhsc.edu/purchasing/collateral/TTUHSC%208-30-10%20mm.pdf)-30-10%20mm.pdf.

# **REVISED OP 72.05 Determination of Employee or Independent Contractor Status**

According to the IRS, a worker is an employee under common law rules if the person for whom the work is performed has a right to direct and control the worker, both as to the final results and as to the details of when, where and how the work is to be done. Where the employer does not possess that right, the individual involved is an independent contractor, not an employee.

An independent contractor must complete and submit the *Independent Contractor Questionnaire (ICQ),* which can be accessed at the **[Purchasing](http://www.fiscal.ttuhsc.edu/purchasing/)  [Homepage.](http://www.fiscal.ttuhsc.edu/purchasing/)** The questionnaire will be reviewed and approved by the Texas Tech University ar m System Tax Compliance Office.